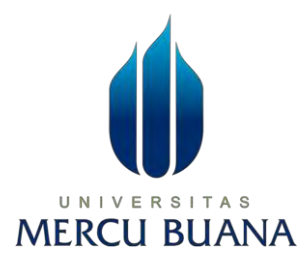

# **PENERAPAN JARINGAN PADA SMK 1 CIKINI BERBASIS MIKROTIK MENGGUNAKAN METODE PER - CONNECTION CLASSFIER**

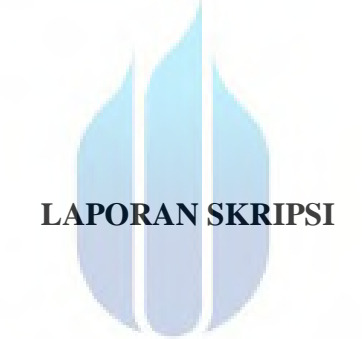

# UNIVERSITAS **MERCU BUANA**

 **Ikhlas Astri Noval 41519010064**

**Diajukan sebagai salah satu syarat untuk memperoleh gelar sarjana**

# **PROGRAM STUDI TEKNIK INFORMATIKA FAKULTAS ILMU KOMPUTER UNIVERSITAS MERCU BUANA JAKARTA**

**2023**

https://lib.mercubuana.ac.id

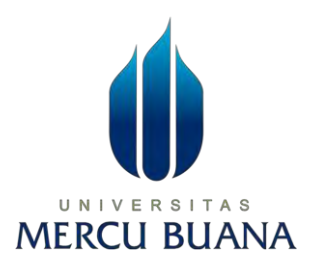

# <span id="page-1-0"></span>**PENERAPAN JARINGAN PADA SMK 1 CIKINI BERBASIS MIKROTIK MENGGUNAKAN METODE PER - CONNECTION CLASSFIER**

 **LAPORAN SKRIPSI**

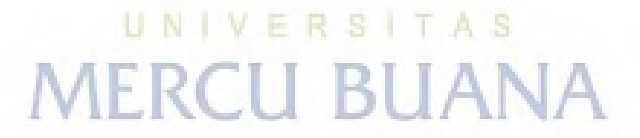

**Ikhlas Astri Noval 41519010064**

**Diajukan sebagai salah satu syarat untuk memperoleh gelar sarjana**

## **PROGRAM STUDI TEKNIK INFORMATIKA FAKULTAS ILMU KOMPUTER UNIVERSITAS MERCU BUANA JAKARTA 2023**

### <span id="page-2-0"></span>**HALAMAN PENYATAAN KARYA SENDIRI**

#### HALAMAN PENYATAAN KARYA SENDIRI

Saya yang bertanda tangan di bawah ini:

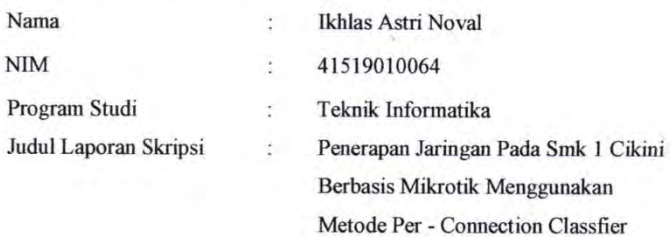

Menyatakan bahwa Laporan Skripsi ini adalah hasil karya saya sendiri dan bukan plagiat, serta semua sumber baik yang dikutip maupun dirujuk telah saya nyatakan dengan benar. Apabila ternyata ditemukan di dalam Laporan Skripsi saya terdapat unsur plagiat, maka saya siap mendapatkan sanksi akademis yang berlaku di Universitas Mercu Buana.

UNIVERSI

**MERCU** 

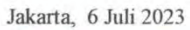

Y.

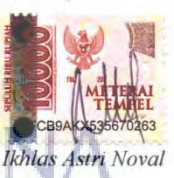

 $\rm ii$ 

### <span id="page-3-0"></span>**HALAMAN PENGESAHAN**

#### HALAMAN PENGESAHAN

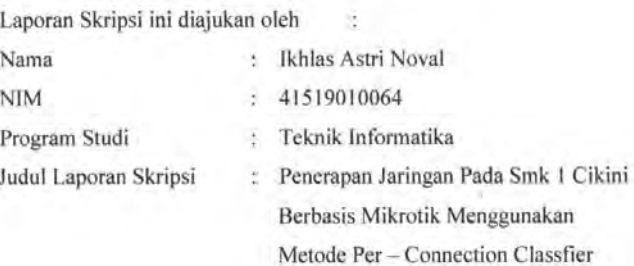

Telah berhasil dipertahankan pada sidang di hadapan Dewan Penguji dan diterima sebagai bagian persyaratan yang diperlukan untuk memperoleh gelar Sarjana Strata 1 pada Program Studi Teknik Informatika, Fakultas Fasilkom Universitas Mercu Buana.

 $\frac{1}{2}$ 

Disahkan oleh:

0717037202

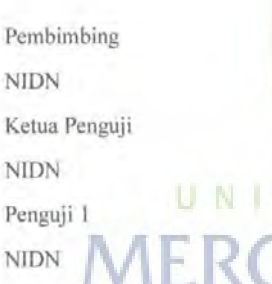

Ą,

 $\mathbf{k}$ 

Adi Hartanto, ST, M. Kom.

Yaya Sudarya Triana, M.Kom., Ph.D.

0016016404

Dr. Misbahul Fajrî, MTI

Jakarta, 25 Juli 2023

Mengetahui,

 $iv$ 

0306077203

Dekan

Ketua Program Studi

Dr. Bambang Jokonowo, S.Si,MTI.

 $\overline{a}$ 

Dr. Bagus Priambodo, ST,MTI

https://lib.mercubuana.ac.id

#### **KATA PENGANTAR**

#### **KATA PENGANTAR**

<span id="page-4-0"></span>Puji syukur saya panjatkan kepada Tuhan Yang Maha Esa, karena atas berkat dan rahmat-Nya, saya dapat menyelesaikan Laporan Skripsi ini. Penulisan Laporan Skripsi ini dilakukan dalam rangka memenuhi salah satu syarat untuk mencapai gelar Sarjana Komputer pada Fakultas Ilmu Komputer Universitas Mercu Buana. Saya menyadari bahwa, tanpa bantuan dan bimbingan dari berbagai pihak, dari masa perkuliahan sampai pada penyusunan skripsi ini, sangatlah sulit bagi saya untuk menyelesaikan Laporan Skripsi ini. Oleh karena itu, saya mengucapkan terima kasih kepada:

1. Prof. Dr. Andi Adriansyah, M. Eng selaku Rektor Universitas Mercu Buana

- 2. Dr. Bambang Jokonowo, S.Si, MTI, Ph.D selaku Dekan Fakultas Ilmu Komputer
- 3. Bagus Priambodo, S.Si, MTI, Ph.D selaku Dekan Fakultas Ilmu Komputer
- 4. Adi Hartanto, ST, M. Kom selaku Dosen Pembimbing yang telah menyediakan waktu, tenaga, dan pikiran untuk mengarahkan saya dalam penyusunan skripsi ini
- 5. Nama Dosen Penguji selaku Dosen Penguji Tugas Akhir atas koreksi dan arahan serta masukannya.
- 6. dan seterusnya menurut penulis yang dianggap pantas dengan penulisan singkat. UNIVERSITAS

Akhir kata, saya berharap Tuhan Yang Maha Esa berkenan membalas segala kebaikan semua pihak yang telah membantu. Semoga Laporan Skripsi ini membawa manfaat bagi pengembangan ilmu.

Jakarta, 6 Juli 2023

ý,

Ikhlas Astri Noval

vi

# <span id="page-5-0"></span>HALAMAN PERNYATAAN PERSETUJUAN PUBLIKASI TUGAS AKHIR UNTUK KEPENTINGAN AKADEMIS

#### HALAMAN PERNYATAAN PERSETUJUAN PUBLIKASI TUGAS **AKHIR UNTUK KEPENTINGAN AKADEMIS**

Sebagai sivitas akademik Universitas Mercu Buana, saya yang bertanda tangan di bawah ini:

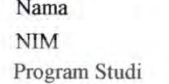

: Ikhlas Astri Noval 415919010064 Teknik Informatika

Judul Laporan Skripsi

: Penerapan Jaringan Pada Smk 1 Cikini Berbasis Mikrotik Menggunakan Metode Per - Connection Classfier

W

Demi pengembangan ilmu pengetahuan, dengan inmemberikan izin dan menyetujui untuk memberikan kepada Universitas Mercu Buana Hak Bebas Royalti Non-Eksklusif (Non-exclusive Royalty-Free Right) atas karya ilmiah saya yang berjudul di atas beserta perangkat yang ada (jika diperlukan).

Dengan Hak Bebas Royalti Non-Eksklusif ini Universitas Mercu Buana berhak menyimpan, mengalihmedia/format-kan, mengelola dalam bentuk pangkalan data (database), merawat, dan mempublikasikan Laporan Magang/Skripsi/Tesis/Disertasi saya selama tetap mencantumkan nama saya sebagai penulis/pencipta dan sebagai pemilik Hak Cipta.

Demikian pernyataan ini saya buat dengan sebenarnya.

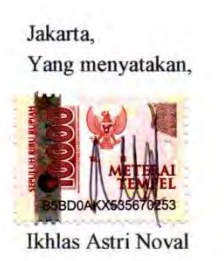

vii

 $\overline{\mathbf{V}}$ 

#### **ABSTRAK**

<span id="page-6-0"></span>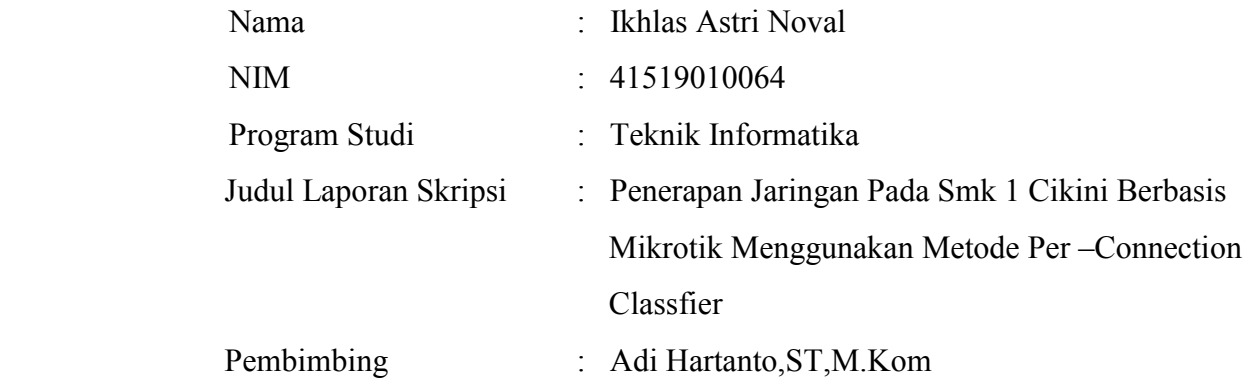

Analisis *Per Connection Classfier (PCC)* Dalam Penerapan *Load Balancing* 2019 *Per Connection* (PC) bekerja dengan cara membagi atau mengelompokkan trafik yang masuk atau keluar baik ke router ataupun dari router menjadi beberapa kelompok, pengelompokkan ini dibagi berdasarkan source address, destination address, source port dan destination port. Sedangkan *Load balancing* yaitu suatu teknik yang mendistibusikan beban trafik pada 2 atau lebih jalur koneksi yang dapat menyeimbangkan trafik hingga berjalan optimal, memperkecil waktu tanggap dan menghindari overload pada salah satu jalur koneksi. Perangkat yang mendukung untuk menerapkan load balancing metode PCC yaitu Mikrotik Router. IANA

Mikrotik Router adalah suatu perangkat atau sistem operasi yang dikhususkan untuk menangani routing dalam jaringan komputer. Setelah dilakukannya penerapan metode *Per Connection Classfier* (PCC) dalam load balancing dilakukan uji coba QOS dari penerapan tersebut dengan cara menguji delay, troughput, dan packet loss dengan 3 buah komputer (client). Kemudian didapati hasilnya bahwa jika kedua *Internet Service Provider* (ISP) yang digunakan aktif maka metode *Per Connection Classfier (PCC)* yang diterapkan berhasil membagi beban hampir secara merata pada setiap komputer (client), berbeda halnya jika salah satu *Internet Service Provider (ISP)* dimatikan maka beban yang didapatoleh masing-masing komputer (client) tidak berimbang.

**Kata Kunci :** *Internet Service Provider (ISP), Load Balancing, PCC*

#### **ABSTRACT**

<span id="page-7-0"></span>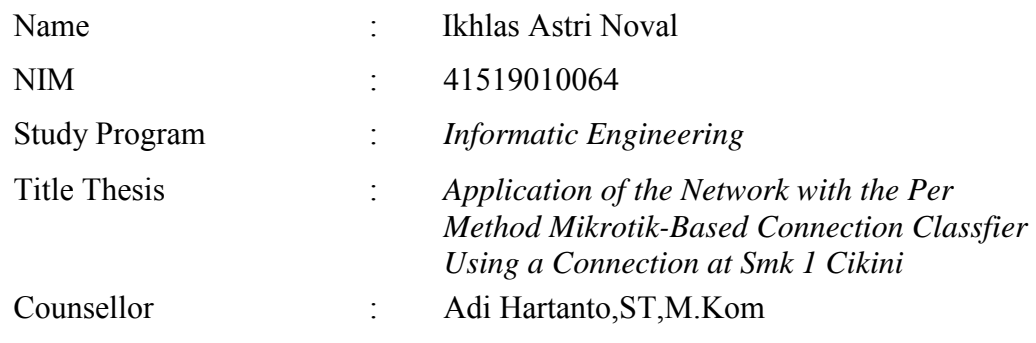

*Analysis of Per Connection Classfier (PCC) in the Application of Load Balancing 2019 Per Connection (PC) works by dividing or grouping incoming or outgoing traffic either to the router or from the router into several groups, this grouping is divided based on source address, destination address, source port and destination ports. While load balancing is a technique that distributes traffic loads on 2 or more connection lines that can balance traffic so that it runs optimally, minimizes response times and avoids overload on one of the connection lines. Devices that support implementing the PCC load balancing method are Mikrotik Routers.*

 *Mikrotik Router is a device or operating system that is devoted to handling routing in computer networks. After implementing the Per Connection Classifier (PCC) method in load balancing, a QOS test was carried out from the application by testing delay, throughput, and packet loss with 3 computers (clients). Then it was found that if both Internet Service Providers (ISPs) are used actively then the Per Connection Classifier (PCC) method that is applied succeeds in dividing the load almost evenly on each computer (client), it is different if one of the Internet Service Providers (ISP) is turned off. then the load obtained by each computer (client) is not balanced.*

*Keywords: Internet Service Provider (ISP), Load balancing, Per Connection Classfier.*

## **DAFTAR ISI**

<span id="page-8-0"></span>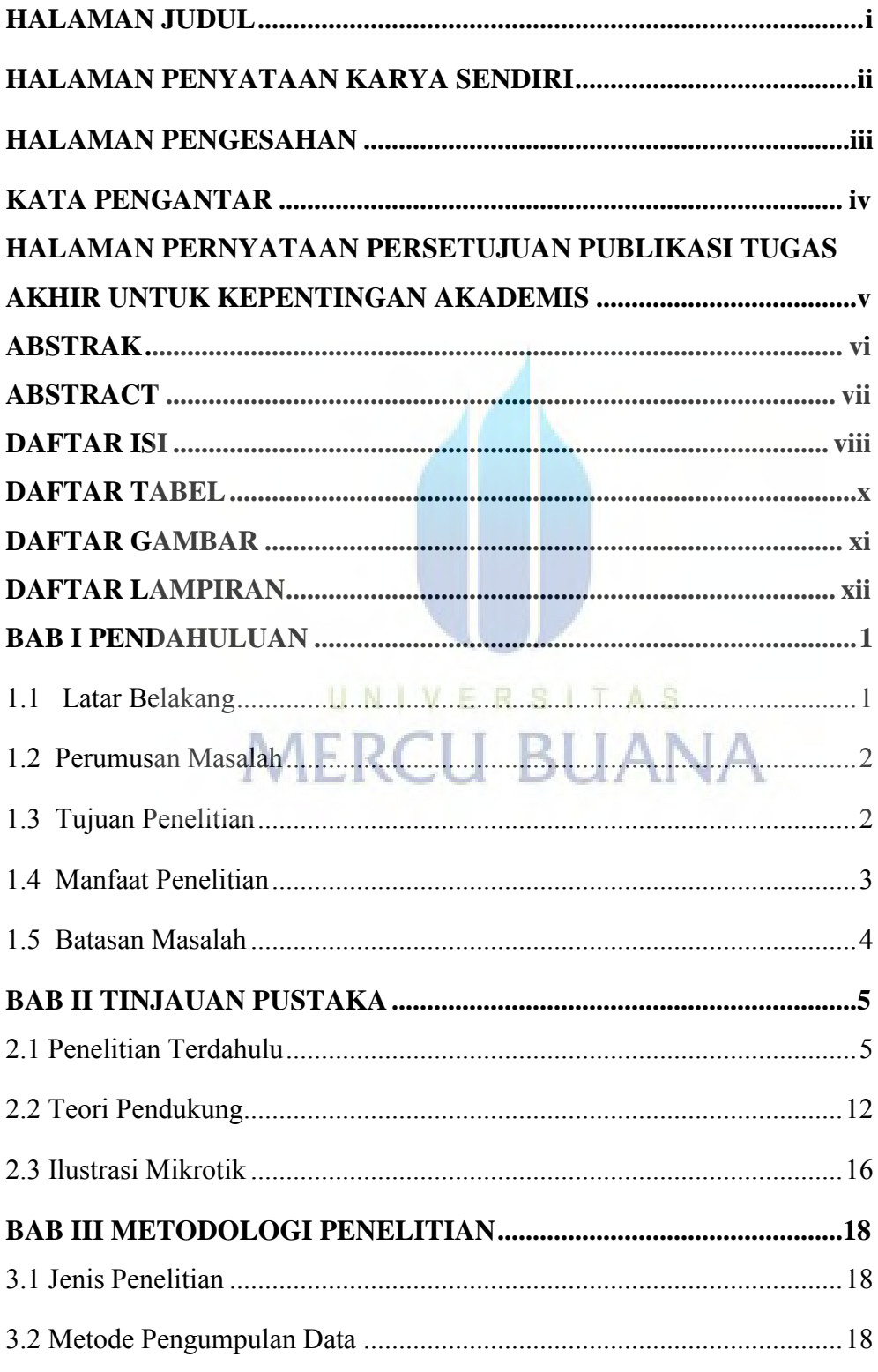

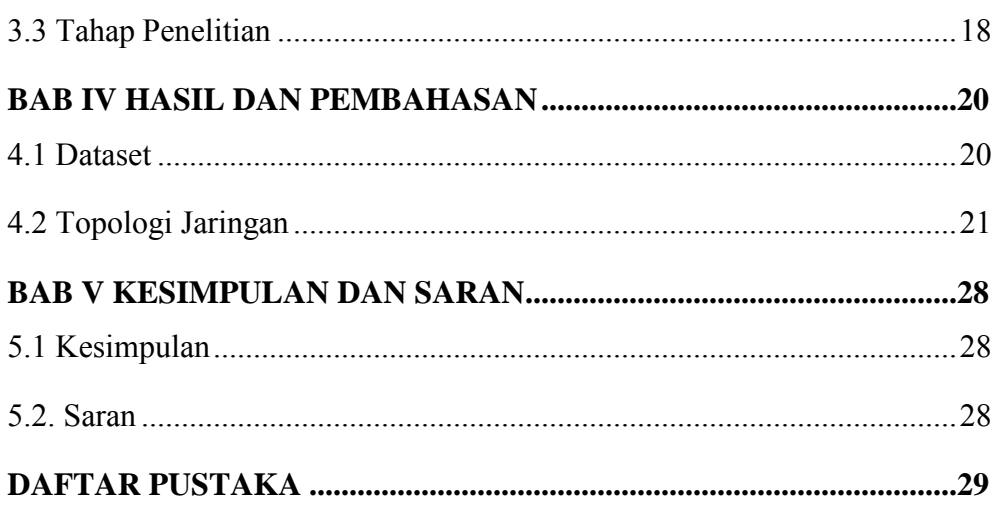

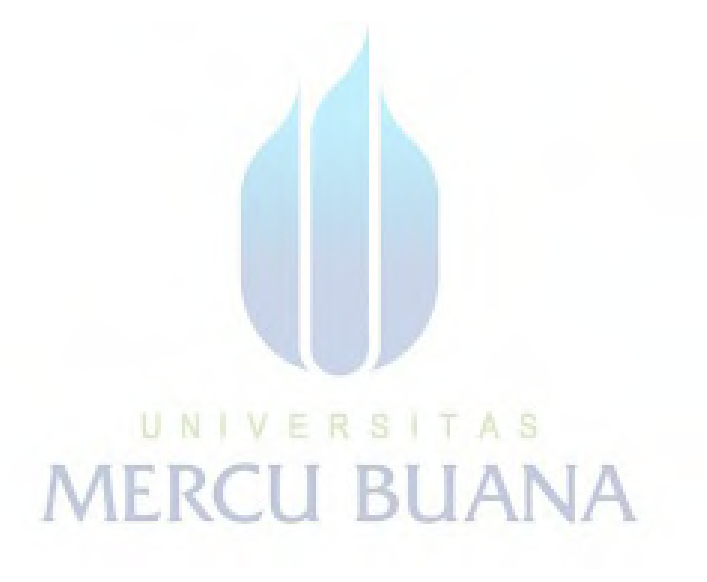

### **DAFTAR TABEL**

<span id="page-10-0"></span>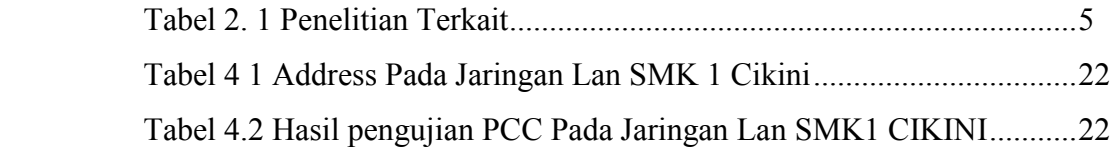

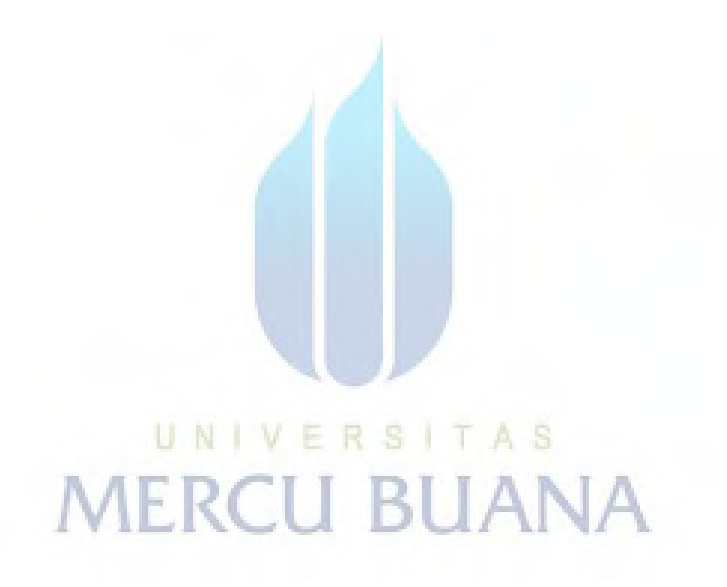

# **DAFTAR GAMBAR**

<span id="page-11-0"></span>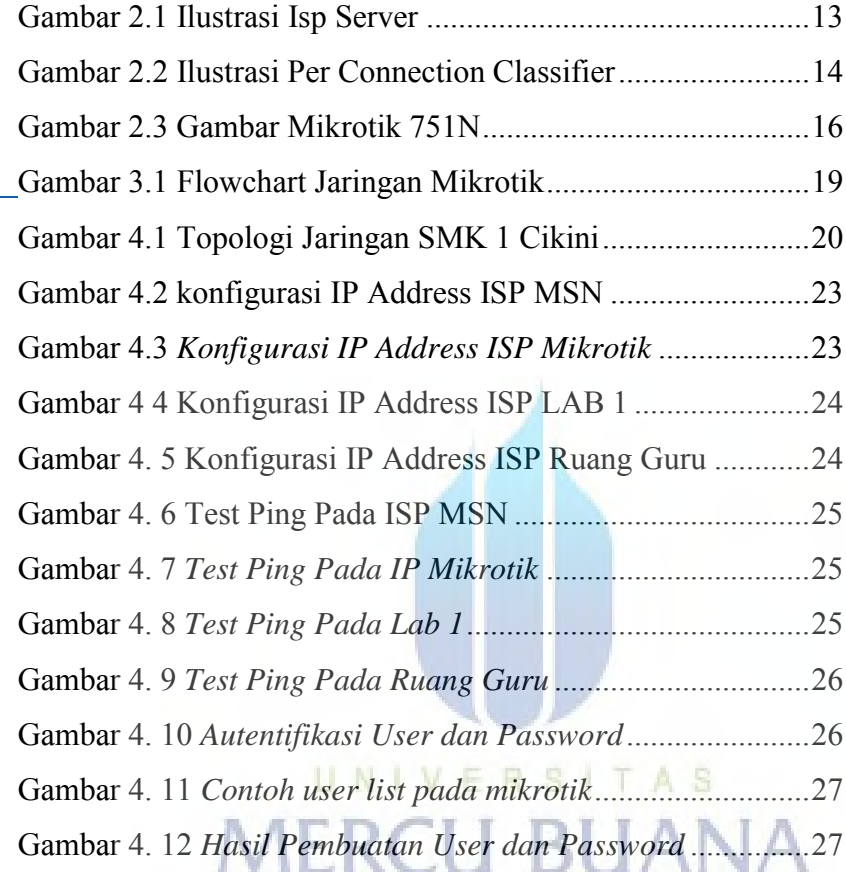

# <span id="page-12-0"></span>**DAFTAR LAMPIRAN**

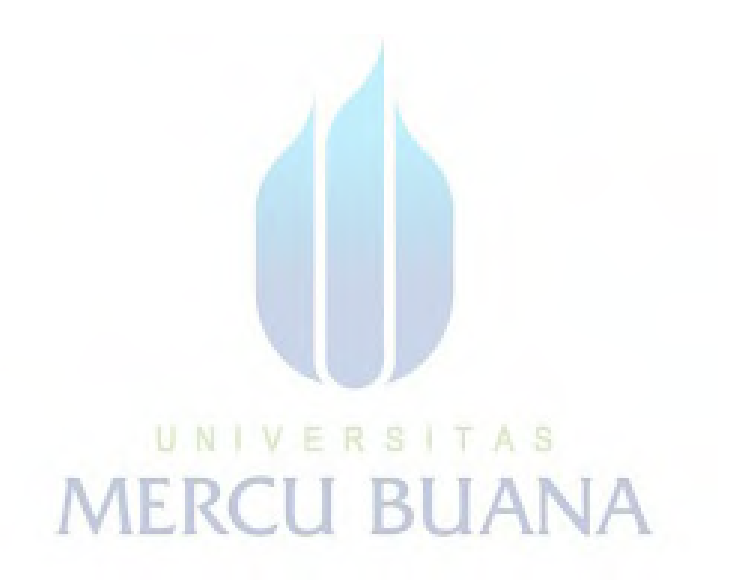